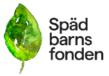

## Styrelsens förslag till årsmötet 2023

# FÖRSLAG 1

Styrelsen föreslår att årsmötet fastställer årsavgiften för medlemskap i Spädbarnsfonden till 200 kronor per år och medlem (enskild eller för familj) från och med 2023.

### **BAKGRUND**

Idag kostar det 400 kronor per år att vara medlem i Spädbarnsfonden. För många är det mycket pengar och blir då ett hinder när de skulle behöva föreningens stöd eller bidra till föreningen arbete. Medlemsavgiften har begränsad ekonomisk betydelse. Föreningen huvudsakliga intäkter är insamlade medel och olika typer av verksamhetsbidrag. Att ha många medlemmar är viktigt då det stärker vår röst och gör oss mer relevanta. Att sänka medlemsavgiften skulle kunna innebära att fler kan och vill bli medlemmar hos oss.

# FÖRSLAG 2

Styrelsen föreslår att årsmötet beslutar att nydrabbade föräldrar inte behöver betala årsavgift för medlemskap (enskilt eller familj) för det första året. Om barnet har dött under det sista kvartalet är även medlemskapet det efterföljande året avgiftsfritt. Regeln föreslås gälla från och med 2023.

## **BAKGRUND**

Idag kostar det 400 kronor per år att vara medlem i Spädbarnsfonden. För många är det mycket pengar och blir då ett hinder när de skulle behöva föreningens stöd eller bidra till föreningen arbete. Nydrabbade

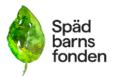

föräldrar kan ha svårt att hantera de enklaste göromål som att betala en räkning och, bland annat på grund av sjukskrivning, hamna i en ekonomisk sits där man har mindre pengar att röra sig med. Det kan alltså finnas extra stora hinder för dem att bli medlemmar. Medlemsavgiften har begränsad ekonomisk betydelse. Föreningen huvudsakliga intäkter är insamlade medel och olika typer av verksamhetsbidrag. Att ha många medlemmar är viktigt då det stärker vår röst och gör oss mer relevanta. Att sänka medlemsavgiften skulle kunna innebära att fler kan och vill bli medlemmar hos oss.

# FÖRSLAG 3

Styrelsen föreslår att årsmötet beslutar om att föreningen årligen kontrollerar ideella eller anställda inom Spädbarnsfonden som inom ramen för vår verksamhet samspelar med barn och unga under 18 år. Styrelsen avgör vem som ska kontrolleras och genomför kontrollen. Kontroll innebär att krav ställs på uppvisande av utdrag ur polisens belastningsregister (avseende "barn i annan verksamhet").

### **BAKGRUND**

Många föreningar med verksamhet för barn kräver ett utdrag ur polisens belastningsregister för att säkerställa att de personer som samspelar med barn och unga inte innebär en risk för dem. Polisens belastningsregister innehåller bland annat uppgifter om brottmålsdomar, godkända strafförelägganden och ordningsböter. Det är bara den som är över 15 år som kan finnas med i registret. I registret behandlas bland annat namn- och adressuppgifter samt uppgifter om gärningen. Det kostar inget att få ett utdrag ur belastningsregistret.

## FÖRSLAG 4

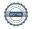

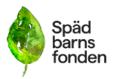

Styrelsen föreslår att årsmötet godkänner förslag på nya stadgar för Spädbarnsfonden. Om stadgarna godkänns, föreslår styrelsen att årsmötet ger styrelsen i uppdrag att inom tre månader kalla till ett extra årsmöte för att slutligen fastställa förslaget till nya stagar. Läs förslag till nya stadgar.

### **BAKGRUND**

De två senaste årsmötena har tagit beslut om översyn av föreningens stadgar. Årsmötena önskade en noggrann översyn i samråd med expertis och i dialog med medlemmarna. Detta har styrelsen nu genomfört. En arbetsgrupp bestående av fyra personer, där både styrelse, distriktsamordnare och medlemmar varit representerade har under hösten och vintern genomfört översynen. Arbetsgruppen har konsulterat en rad experter och inhämtat synpunkter från föreningens revisorer, Svenska Insamlingskontroll, Skattemyndigheten, vår bank, Fremia, Giva samt föreningsexpert Joakim Stålåker (vd Tredje sektorn), föreningens styrelse samt de två tidigare ordförandena i föreningen.

Arbetsgruppen har på ett strukturerat och metodiskt sätt tagit fram det nya förslaget utifrån de befintliga stadgarna. De har efterlyst och bjudit in till engagemang bland föreningens medlemmar i stadgearbetet vid flera tillfällen, senast genom två webbinarium i februari förslaget presenterade och gemensamt diskuterade innehållet. Ett antal medlemmar har också mejlat frågor, synpunkter och kommentarer. In i det sista har arbetsgruppen bearbetat förslaget utefter inkomna synpunkter och förslag och slutligen lämnat över sitt förslag till styrelsen som antagit det.

# FÖRSLAG 5

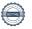

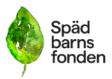

Styrelsen föreslår årsmötet att göra grundaren av Spädbarnsfonden, Ingela Bendt, till hedersmedlem. Som hedersmedlem betalar man ingen årsavgift till föreningen.

## **BAKGRUND**

Spädbarnsfonden bildades 1986 och hette under de första åren Föräldraföreningen plötslig spädbarnsdöd. Ingela Bendt var initiativtagare till föreningen och har sedan dess varit engagerad i föreningen på olika sätt. Ett hedersmedlemskap är ett sätt att säga tack till Ingela Bendt.

## Verifikat

Transaktion 09222115557489574938

### Dokument

### Styrelsens\_Forslag\_Arsmote\_2023\_BIlagaB

Huvuddokument

4 sidor

Startades 2023-03-23 21:45:29 CET (+0100) av Hippoly

Färdigställt 2023-03-24 11:12:21 CET (+0100)

#### Initierare

### Hippoly (H)

Hippoly

scrive@hippoly.com

### Signerande parter

#### Sofia Svarfvar (SS)

Sofia.svarfvar@spadbarnsfonden.se

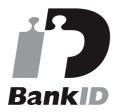

Namnet som returnerades från svenskt BankID var "SOFIA SVARFVAR"

Signerade 2023-03-24 11:12:21 CET (+0100)

#### Kristina Levin (KL)

kristina.levin@spadbarnsfonden.se +46702627027 Signerade 2023-03-23 22:01:21 CET (+0100)

Detta verifikat är utfärdat av Scrive. Information i kursiv stil är säkert verifierad av Scrive. Se de dolda bilagorna för mer information/bevis om detta dokument. Använd en PDF-läsare som t ex Adobe Reader som kan visa dolda bilagor för att se bilagorna. Observera att om dokumentet skrivs ut kan inte integriteten i papperskopian bevisas enligt nedan och att en vanlig papperutskrift saknar innehållet i de dolda bilagorna. Den digitala signaturen (elektroniska förseglingen) säkerställer att integriteten av detta dokument, inklusive de dolda bilagorna, kan bevisas matematiskt och oberoende av Scrive. För er bekvämlighet tillhandahåller Scrive även en tjänst för att kontrollera dokumentets integritet automatiskt på: https://scrive.com/verify

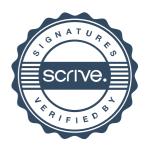